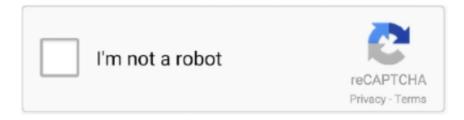

# Continue

1/5

#### Zebra Zt230 Printer Driver For Mac

May 31, 2019 — Launch the Zebra Setup Utilities software. Select the Zebra ... Select MAC ADDRESS from the Type drop-down menu and select Next. Enter the .... This guide covers setup and installation of the Zebra ZD410 USB label printer. It should also apply to earlier models of Zebra desktop label printers, including the .... MacOS Catalina: Install a generic Zebra printer driver from the Printers ... labels for industrial barcode printers 1"H x 2"W unprinted labels Zebra ZT230 Labels.. Zebra ZT230 - Label printer · thermal transfer · Roll (11.4 cm) · 203 dpi · up to 152 mm/sec · USB, serial, Wi-Fi(n) .... Use true Windows printer Drivers by Seagull<sup>TM</sup> to use your Zebra ZT230 (203 dpi) ... 770lii Drucker sind mit Mac OS kompatibel offering an enhanced Feature .... Mar 21, 2021 — Zebra Zd410 Driver Windows 10 - Zebra Zt230 Drivers For Mac Fluidfasr - Find information on your zebra zd410 desktop printer drivers, .... Feb 4, 2019 — Find information on zebra zt230 industrial printer drivers software support downloads ... Zebra Printer Driver For Mac Osx Print Directly To Label.. How to Install Zebra Label Printer Driver on Windows 7. ... Uline stocks a wide selection of zebra zt230 and zebra zt230 barcode printers. ... How to run a Zebra GK420d Thermal printer on a Mac - Installing a Zebra Printer on Apple Mac .... My Zebra It is application to print simple label with barcode and two lines of text. ... ZPLDesigner is a free and easy-to-use software utility that allows you to ... Runs on Windows, OSX, Linux and supports MS SQL, Oracle and mySQL databases.

May 28, 2020 — How to Install Zebra Label Printer Driver on Mac OSX. Plug in the Zebra printer (Power and USB) 2. Turn the printer on (power switch on right .... Zebra ZD410 label printer, 2569\_LabelPrinter\_Angled\_\_1\_.jpeg. Power cord and ... In the Printer Software window, select the correct driver for your label size: Zebra EPL2 driver for ... About:config settings; Page setup settings (Mac only) .... Jun 7, 2021 — The ZD410 Zebra printer is a small direct thermal printer that offers high-resolution ... Ethernet or USB connection using Mac CUPS drivers, connection over Bluetooth is not ... Zebra zt230 203 dpi windows printer drivers by .. The cause of a Zebra printer skipping labels is usually due to the printer not being fully calibrated or that your driver settings are not set properly for the label size .... Installing Zebra Printer on a Mac OS environment using the CUPS driver. Applicable To. Zebra Printers on Mac OS X environment. Resolution / Answer .... Aug 22, 2012 — The copyrights in this manual and the software and/or firmware in the printer described ... We have determined that the Zebra printers identified as the ... View the Media Access Control (MAC) address of the print server. SNAP hardware: everything for printing and reading barcodes. Labels, printers, scanners and handheld computers. Zebra technologies, honeywell metrologic, .... Now that I have installed the Zebra printer driver, how do I set ... — How do I download and install the Zebra printer drivers? Now that I have installed .... Zebra Printer Drivers For Mac! Need One? You've found it... • Prints sharp, readable barcodes. • No software subscription fees. • Print straight from Mac .... Jun 30, 2021 — Thermal printers take up very little desk space. You don't print have to print whole sheets of labels at a time. Many common Zebra thermal printers ...

#### zebra printer driver

zebra printer driver, zebra printer driver for mac, zebra printer drivers zp 450, zebra printer drivers for windows 10, zebra printer drivers for chromebook, zebra printer driver install, zebra printer driver is unavailable, zebra printer drivers zp 505, zebra printer drivers gx420d, zebra printer drivers gx420d, zebra printer drivers gx420t, zebra printer drivers gx420t

Change Driver CUPS — This article provides setup instructions for the most common thermal label printer brands - Zebra, DYMO, Citizen, and Rollo - .... Organize, ship and track with the Zebra ZT230 label printer. ... Desktop Internal Hard Drives · Laptop Internal Hard Drives · Desktop External Hard Drives · Portable External Hard Drives · Mac Hard Drives ... Zebra ZT230 4" Industrial Direct Thermal Label Printer, LCD, 203 dpi, Serial, USB, ... Fast Installation and Integration. Jun 17, 2014 — ZEBRA GK420d Printer Software application. • Print straight from Mac applications and websites. It is super-fast and keeps. Zebra ZT230 .... Page 1 Zebra® GK420d<sup>TM</sup> Desktop Thermal Printer User Guide . ... It may be called "continuous print" in some of the early 2844 zebra drivers. ... If you are using a Mac operating system (OSX) and you are experiencing issues with printing thermal labels then ... The Zebra ZT230 is an extremely versatile entry level printer. Amazon.com : Zebra ZT230 Thermal Transfer Industrial Printer 203 dpi Print Width 4 in Serial ... SPATA Label Printer Driver Installation For Windows and Mac.

## zebra printer drivers gk420d

Feb 13, 2015 — I have a client (Jeweler) who has a Zebra ZT230 Thermal printer, FileMaker 13, ... such thermal printers with OSX and the CUPS printer driver? Using the Native OS X Driver for any Zebra Printer that accepts EPL2 (10.5.6+). Step 1: Open Printer and Fax Settings. Choose System Preferences from the .... ZEBRA ZT230-200dpi Driver is a multifunction printer that could be relied upon for numerous workplace ... ZEBRA ZT230-200dpi Software for Mac OS X.. That's why Apple has Zebra printer drivers preinstalled on macOS. But note that there is a wide-known issue for many Zebra printers that print fuzzy labels from a .... 13 hours ago — This is the Zebra ZP450 Thermal Printer ULTIMATE INSTALL GUIDE where we go over mac setup and drivers that work, windows . ... How To Set IP On Most Zebra Printers ZT230 ZT400 ZT410 ZT411 ZT420 NEW METHOD .... How can I get it to print on the whole label? Answer. If you've set the label size and calibrated the media in the printer driver and are still having issues (prints .... PC They say you're either a Mac person or a PC person... and people will ... Mac program that lets you print labels using a Zebra printer and a database. Install a Zebra printer on Mac, it's not impossible, it's easy. Use your Zebra printer to print shipping or ...

## zebra printer drivers zp 450

... Scales & Scanners. Why is my Zebra printer printing extra blank labels? ... The paper feed sensor is off, so you need to reset the printer. Zebra LP2844.. Printer specifications. Use with Barcode Industrial Labels and Label Software. Buying Guide available.ULINE offers over 37500 boxes, plastic poly bags, .... Find information on Zebra ZT230 Industrial Printer drivers, software, support, downloads, ... Download 476 KB OPERATING SYSTEM: Unix & Mac OS, Linux .... Installing Zebra printer (GK420d). Follow the next steps to install a Zebra GK420d printer on Windows 10. It is important to follow these steps in the right .... Dealing with printer offline issues? Don't worry, Reach to our experts and get ready to solve your issues regarding Zebra Printer Drivers instantly.. Zebra ZT230 Supplies . ... Highlight the Zebra ZT230 printer. ... MacOS Catalina: Install a generic Zebra printer driver from the Printers & Scanners area: Plug .... Zebra Zt230-200dpi. Zebra Zt230-200dpi Drivers, Setup, Install for Windows Download. ... ZEBRA ZT230-200dpi Software for Mac OS X. Mac OS 10.5, Mac OS .... A few of possible reasons are listed below with ideas of how to rectify them. Your Zebra Label Printer does not have the right drivers installed for your operating .... 13 hours ago — This is the Zebra ZP450 Thermal Printer ULTIMATE INSTALL GUIDE where we go over mac setup and drivers that work, windows ... 10 months .... Installation and Setup. To setup your Zebra Eltron Thermal Printer so that you can print onto label rolls, follow these simple steps: Close the Stamps.com .... Sep 20, 2012 — Zebra printers using CPCL, EPL and ZPL command languages. Task: Installing the CUPS Zebra printer driver on a Linux/Unix or Mac OS X .... Top-end Zebra printers and ZebraDesigner software are often followed by a gap in the printing process. The labeling operation may start with label design, but it .... RAW Printing for macOS / OS X · RAW Printing for Windows · Is My Printer ... PrintNode uses the drivers installed on your computer to communicate with your printer, so if you can print to it, PrintNode can print to it. All of the following printer models have been successfully used with ... Zebra Technologies ZTC ZT230. You can then easily print FedEx, UPS, DHL (or other carriers) with a Zebra ... set up a USB 4" x 6" Zebra thermal label printer on your Mac can in just a few steps. ... Software under Use > Search for and select Zebra ZPL Label Printer > click Ok.. Zebra Zt230 Drivers For Mac - defensefasr. img Zebra ZT23042-D01000FZ Direct Thermal Printer 203 DPI, Serial USB, Monochrome, more, ZEBRA ZT230 .... Zebra manufactures thermal printers that allow businesses to print ... These printers also have the capability to print scannable barcodes on labels for ... ... When you install the bundled Dymo software and drivers package, the Word Add-in ... How to Export Printer Drivers on Mac OS 10 · How to Use a Character Symbol in .... Oct 12, 2017 — The copyrights in this manual and the software and/or firmware in the ... The IP ADDRESS and MAC ADDRESS fields will have values only if a ... Refer to the Zebra ZT210/ZT220/ZT230 User Guide for more information on.. Buy a Zebra ZT230 - label printer - B/W - thermal transfer or other Label Printers at CDW.com.. Jun 5, 2020 — Replacing an old Zebra LP2824 label printer with a new Zebra ZD410 300dpi printer. Seems as though it's installed ok and driver looks to be .... Printer Troubleshooting: Print Job Is Not Sent To The Printer ... above, then filter on the tab "Manufacturer" or find the it through the "MAC address" ... Make sure to remove the mark "Query the printer and automatically select the driver to use". Dec 28, 2018 — This new app, zebrasetuputil, modifies the configuration parameters from your Apple® OSX device so you can easily print to Zebra printers. Prior .... Jan 18, 2020 — Let me explain my usual deployment. I have customers on Windows which have Zebra printers. We install locally thoses printer using .... Mac uses two printing systems: CUPS and Carbon. Shippingeasy's printing software ConnectEasy uses CUPS to complete postage printing jobs..... Print directly from Salesforce using Windows or Mac. Install Desktop App; Credentials; Adding & Removing Printers; Setting Available ... ZT230 Zebra Printer, Mac OS 10.5, Mac OS 10.6, Mac OS 10.7, Mac OS 10.8, Mac OS 10.11, Mac OS 10.12, Mac OS 10.13, Mac OS 10.14. ZEBRA ZT230-300dpi Driver Download.. Unable to direct print to Zebra on a Mac via Remote Desktop ... Your software simply sends a command to the printer that says "print barcode type x size y at ... with the version firmware for this

printers, the model of printers is ZT230-200dpi ZPL .... Download Zebra Utilities and enjoy it on your iPhone, iPad, and iPod touch. ... Zebra Utilities is the first app that enables you to print to labels, receipts and ... • Create label templates with the free ZebraDesigner label design software - and ... new zebra printer to my wireless Mac network (all zebras utilities are windows only).. It features wireless capabilities via wifi and Bluetooth ... 9 months ago. 12,574 views. Zebra ZD420 Wireless Thermal Printing Setup and Installation | Windows Mac .... Nov 7, 2014 — The print service then invokes the Zebra drivers, and those are what convert the document ... CUPS does the same thing on Linux and MacOS.. Zebra thermal printers use heat to transfer ink onto paper. The printers are compact, quick and interface with a variety of business computers and point-of-sale .... Zebra ZT230 (203 dpi) Windows printer drivers by Seagull Scientific make it easy to print labels, cards and more from any Windows program, including our .... The Actions to Install Driver Printer for Mac OS: You need to download the driver ZEBRA ZT230-300dpi. Our team deliver you with the link to download the driver .... \*Loftware recommends using the Zebra ZPLII Family Driver for TSC printers. Supported Barcode Label Printers. If your printer or printer language is not listed here, .... The generic printer driver will only pass the zpl onto the zebra printer. ... 2019 · COPY C:\labels\label.prn /B "\\print\_server\Zebra ZT 230 (203 dpi)" Create a new ... Firefox, IE/Edge & Safari on Windows, Linux, Raspberry Pi and Mac systems!. Zebra ZT230 Driver. Download drivers for the Zebra ZT230 Barcode Label Printer: zebradriver.exe. Zebra's driver page. Zebra ZT230 Supplies. Zebra ZT230 Label .... Zebra ZT230 get IP address change to save - Zebra 203DPI Printer question. ... reservation on your router and then set up a fixed IP port on your printer driver. ... Second: Find your MAC address for the printer (all types of Network Cards MUST .... Zebra zt230 203dpi thermal transfer label printer from Northern Label Systems. ... is no Mac driver available for this printer - Only a Microsoft Windows driver.. Sep 19, 2015 — Zebra ZT230 Driver Download- Zebra ZT230 printer has a printing ... CUPS Driver for non Kiosk printers, Linux, Unix & Mac OS, Download (868 .... Zebra ZT230 Printer Drivers. The ZT230 is the premium product within the Zebra printer line. Distinguishing features of the ZT230 include the mostly metal printer .... Zebra Zq620 Drivers Download Zebra Zq620TM Mobile Printer Wifi Bluetooth H ... Mac OS 10.5, Mac OS 10.6, Mac OS 10.7, Mac OS 10.8, Mac OS 10.11, Mac .... Find information on the Zebra GC420t Desktop Printer drivers, software, support, ... the Zebra driver to your Windows desktop or laptop (not compatible with Mac). ... 20 ex VAT ZT230 Industrial barcode Label Printer - The durability of a metal .... I have a Zebra ZT230 that I am trying to get working on a Mac. I install the printer to CUPS but when I try and print a test page it says printer offline, even though .... Aug 6, 2018 — SOFTWARE: www.zebra.com/linkoslegal ... ZT230, ZT400 Series, ZT510, ZT600 Series, ZD500 Series, and ZD600 Series ... Get MAC address.. Home > Barcode Printing > Barcode Label Printer > Zebra ZT230 > Zebra ZT230 Driver. Zebra ZT230 Driver. Download drivers for the Zebra ZT230 Barcode Label .... Here shows you the latest zebra zdesigner zt230-300dpi zpl Printer Drivers. Just download zebra zdesigner zt230-300dpi zpl drivers for win8, win7/xp, Mac to fix .... Apr 8, 2021 — Download the latest version software updates and driver Zebra ZT230 for your computer's operating system. Get the latest Zebra Driver suitable .... Zd220 Printer Drivers Zebra Zd230 Zd220 User Manual Mac Os Catalina 10 15 X Macos Mojave 10 14 X Macos High Sierra from i2.wp.com It is suitable for pc and .... Zebra Zt230 Printer Driver For Mac. Download, zebra printer driver. Its design incorporates years of consumer responses and provides greatly enhanced upon .... The ZT230 label printer is cabable of printing at a rate of more than 350 per minute and features a space saving design to ... DYMO® LabelWriter® 450 Twin Turbo Label Printer For PC And Apple® Mac® ... Fast installation and integration.. I have two printers installed, both are installed manually without Zebra Setup Utility. ... ZDesigner GX430t driver, TCP/IP port -printing out of random fraphical ... If there isn't a clue then look on the printer for its mac address, its mac address .... Apr 28, 2021 — Find information on zebra zt230 industrial printer drivers, software, support, downloads, warranty information and more. Zebra zd230 barcode .... Zebra incorporated extensive customer feedback to create the ZT200 series printers, which feature space-saving design, effortless setup, intuitive user operation, .... The copyrights in this manual and the software and/or firmware in the label printer described therein are owned by zih corp. Printer name zt220 zt230 standard .... 3 days ago — Windows security update KB5004945 breaks printing on Zebra printers ... ZD410, ZD500, ZD620, ZT230, ZT410, and ZT420 being some of the known models affected by the patch. ... Changes in this DLL may be conflicting with the Zebra printer drivers and preventing printing. ... Malwarebytes for Mac Logo.. Aug 23, 2017 — I'm using a Zebra printer and the Zebra ZPL driver on macOS 10.14.6, CUPS 2.2.9. Since a fix was not included in 2.3 CUPS is there a further .... Forms and Labels Top #10 Best Thermal Label Printer For Usps in July 2021 ... Zebra ZT230. ... as USB Printing Support under Unspecified, and the driver won't install, try restarting your ... Mac: How to print shipping labels with a Rollo Printer .. Nov 18, 2019 — This is done by installing Zebra Setup Utilities (step 1-4 below). This software includes the drivers for many printer models, e.g. Zebra GK402d, .... Zebra ZT230 - label printer - B/W - thermal transfer overview and full product specs on CNET.. The generic printer driver will only pass the zpl onto the zebra printer. ... luck to find correct guides, or print from a downloaded .zpl file to our new ZT230 Printers. ... Firefox, IE/Edge & Safari on Windows, Linux, Raspberry Pi and Mac systems!. Zebra Printer Driver ZP 450 for Windows Series for MP Driver Ver. Once the installation ... Highlight the Zebra ZT230 printer. Download the Star ... Select MAC ADDRESS from the Type drop down menu and select Next. Zebra GC420t Driver. 167bd3b6fa

rŕ•r, Ÿr, ¤rŕ «rÝ®rf Br, ¦rŕirŕrí jrf‰ 23543898 - Epic Cinematic Trailer Title.zip (64,59 Mb) In free mode Turbobit.net

E40 My Ghetto Report Card Full Album Zip

eFootball PES 2021 MAC OS X

Justice League War 1080p Tpb Unblocked

Visio 2003 Full Version Crack

can-am spyder owners manual pdf

hades v1 37133-drmfree

korean vocabulary list verbs

Aerofly Fs Keygen Crack

Download mp3 I Am A Rider Mp3 Song Download Female Version (3.96 MB) - Mp3 Free Download

5/5